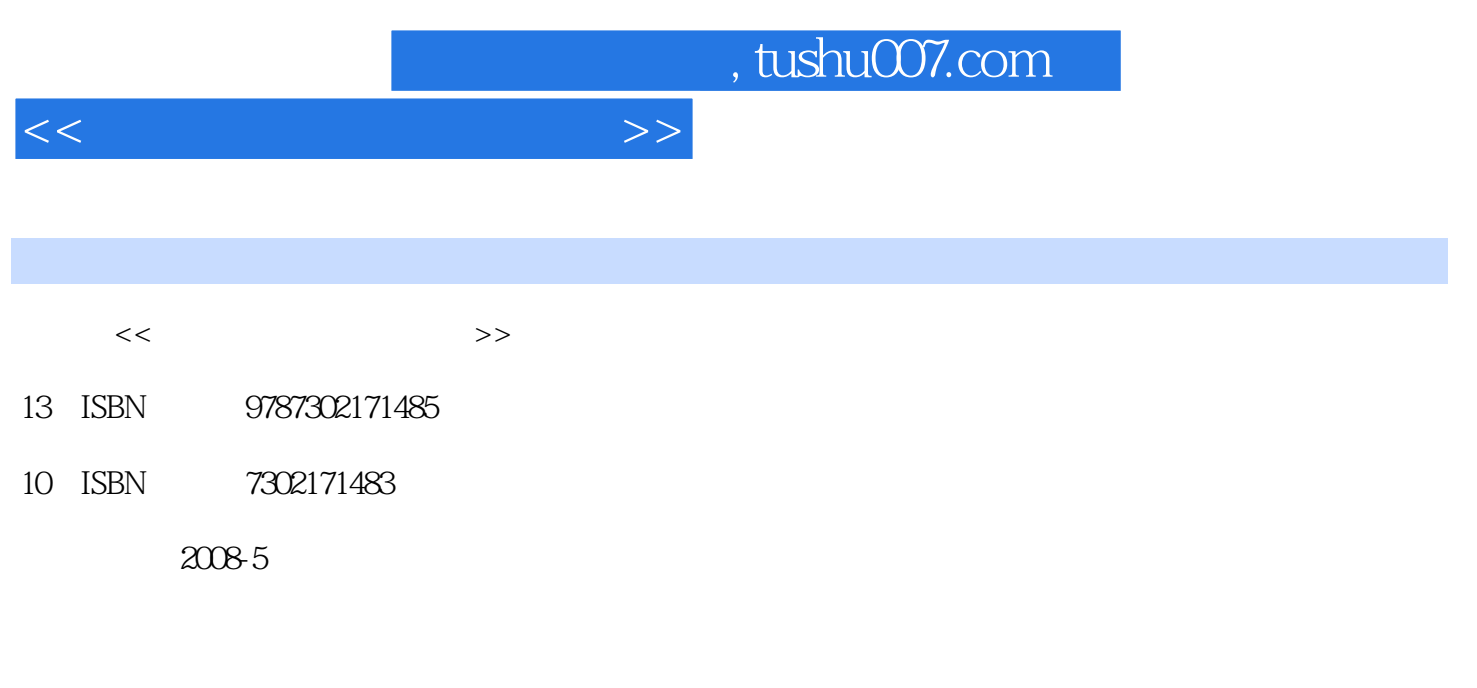

页数:432

PDF

更多资源请访问:http://www.tushu007.com

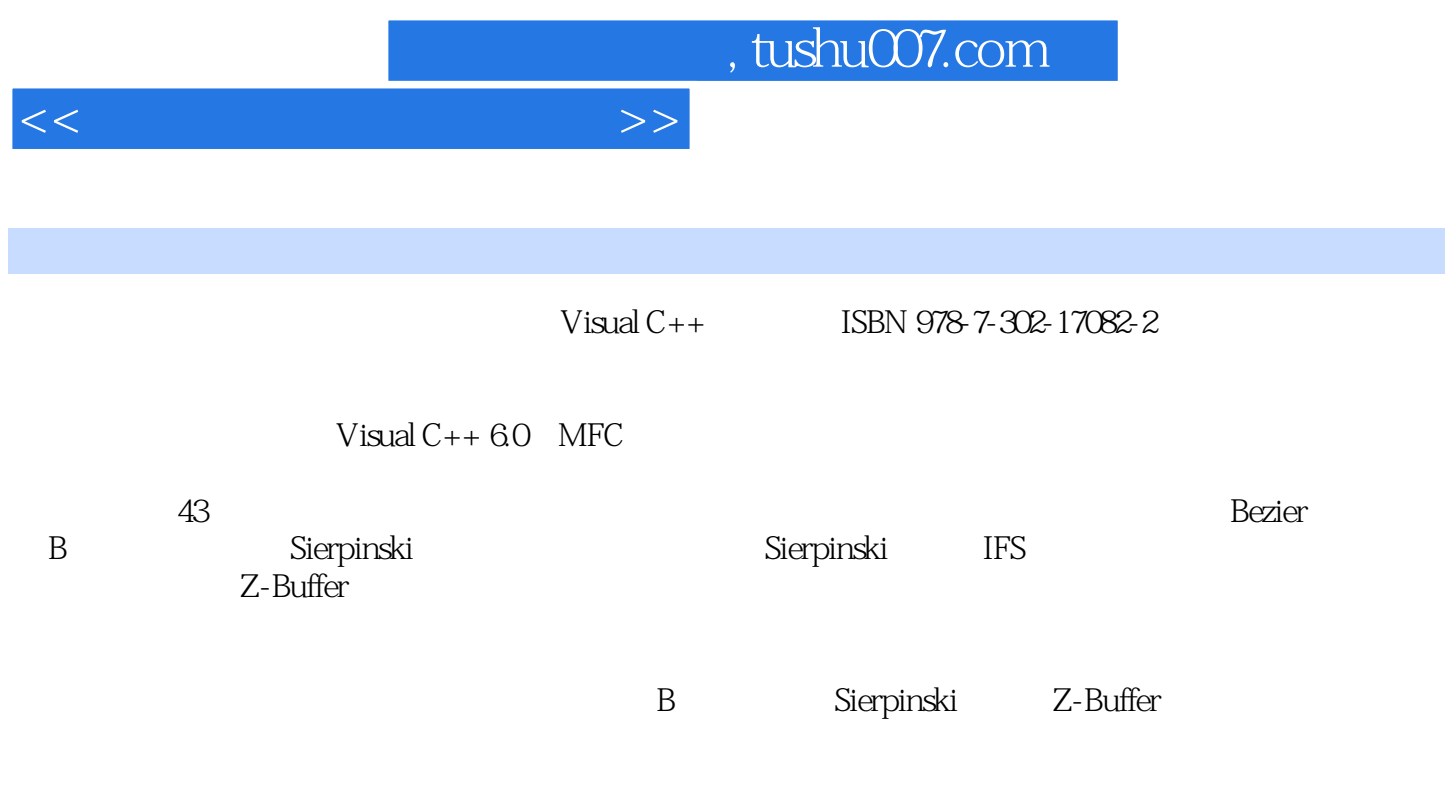

http://www.tup.com.cn

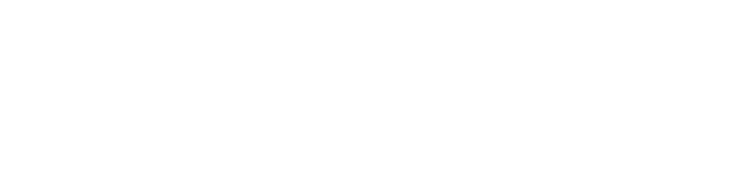

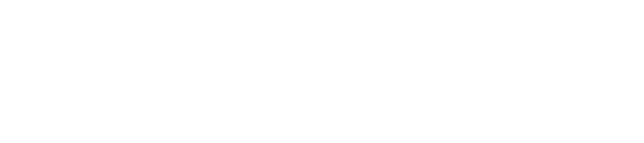

### 点Bresenham算法案例5 直线距离加权反走样算法案例6 多边形有效边表填充算法案例7 多边形边 8 9 10 Cohen-Sutherland<br>11 12 Barsky 13 13 11 12 Barsky 13 变换算法案例14 三视图算法案例15 透视图算法案例16 三次参数样条曲线算法案例17 三 次Hermite样条曲线算法案例18 Bezier曲线算法案例19 双三次Bezier曲面算法案例20 三次B样条曲线 21 B 22 25 B 23 Cantor<br>24 Koch 25 Peano-Hilbert 26 Sierpinski 27 Sierpinski 25 Peano-Hilbert 地毯算法案例28 Sierpinski海绵算法案例29 C字曲线算法案例30 Caley树算法案例31 Koch曲线文 32 33 Peano-Hilbert 34 35 Koch IFS 36 Sierpinski IFS 37 态隐线算法案例38 球的动态隐线算法案例39 立方体动态Z-Buffer隐面算法案例40 立方体动态画家  $41$  and  $42$   $43$

a a desembar 2 a bresenham 3 Bresenham 4 mesenham 4 mesenham 3  $\frac{4}{7}$ 

## <<计算机图形学实践教程>>

# , tushu007.com

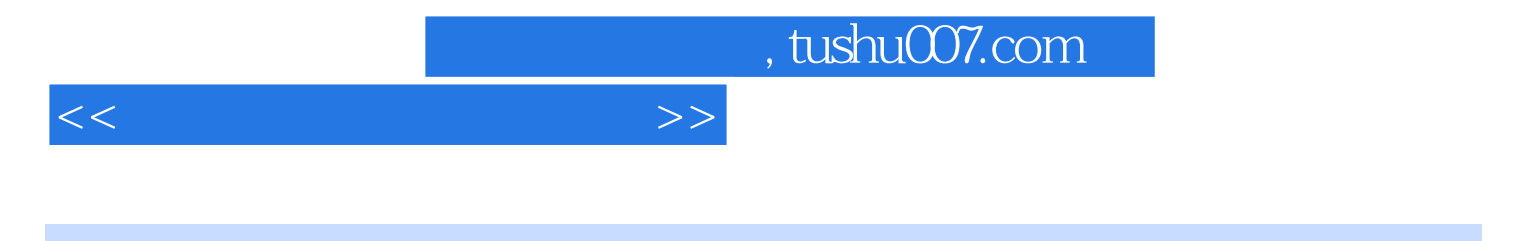

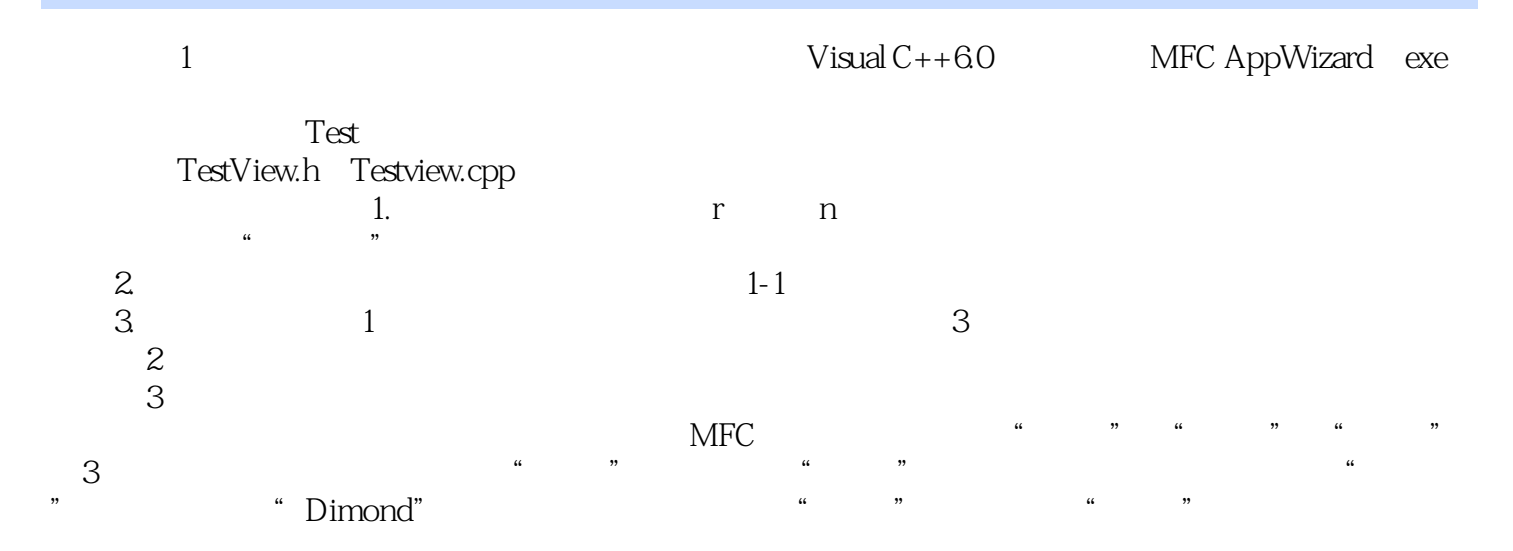

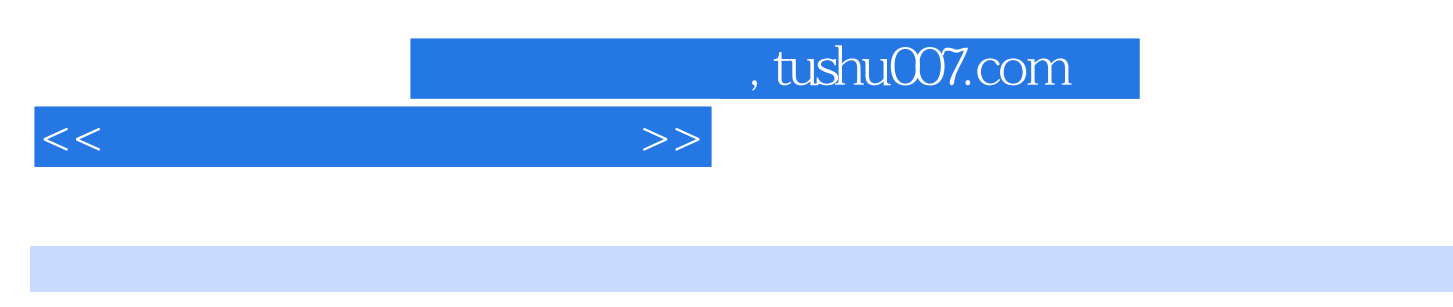

 $\frac{1}{\sqrt{N}}$  (VisualC++ )

 $\frac{1}{\sqrt{N}}$  (VisualC++

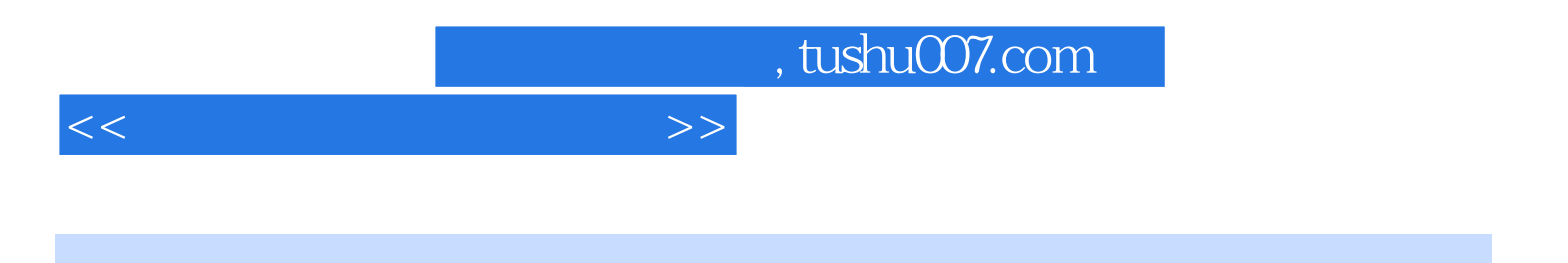

本站所提供下载的PDF图书仅提供预览和简介,请支持正版图书。

更多资源请访问:http://www.tushu007.com